# **DAFTAR ISI**

#### Halaman

<span id="page-0-0"></span>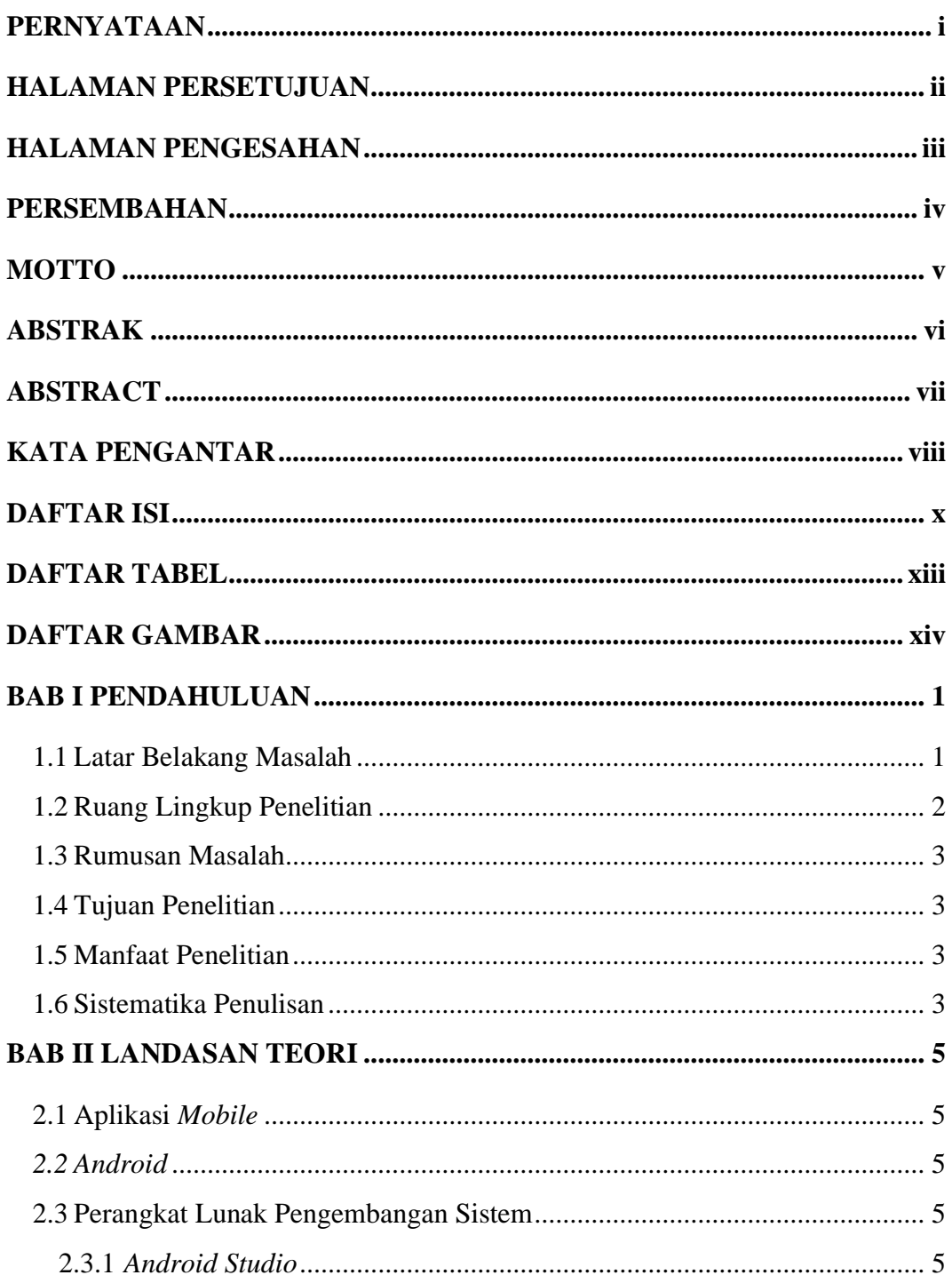

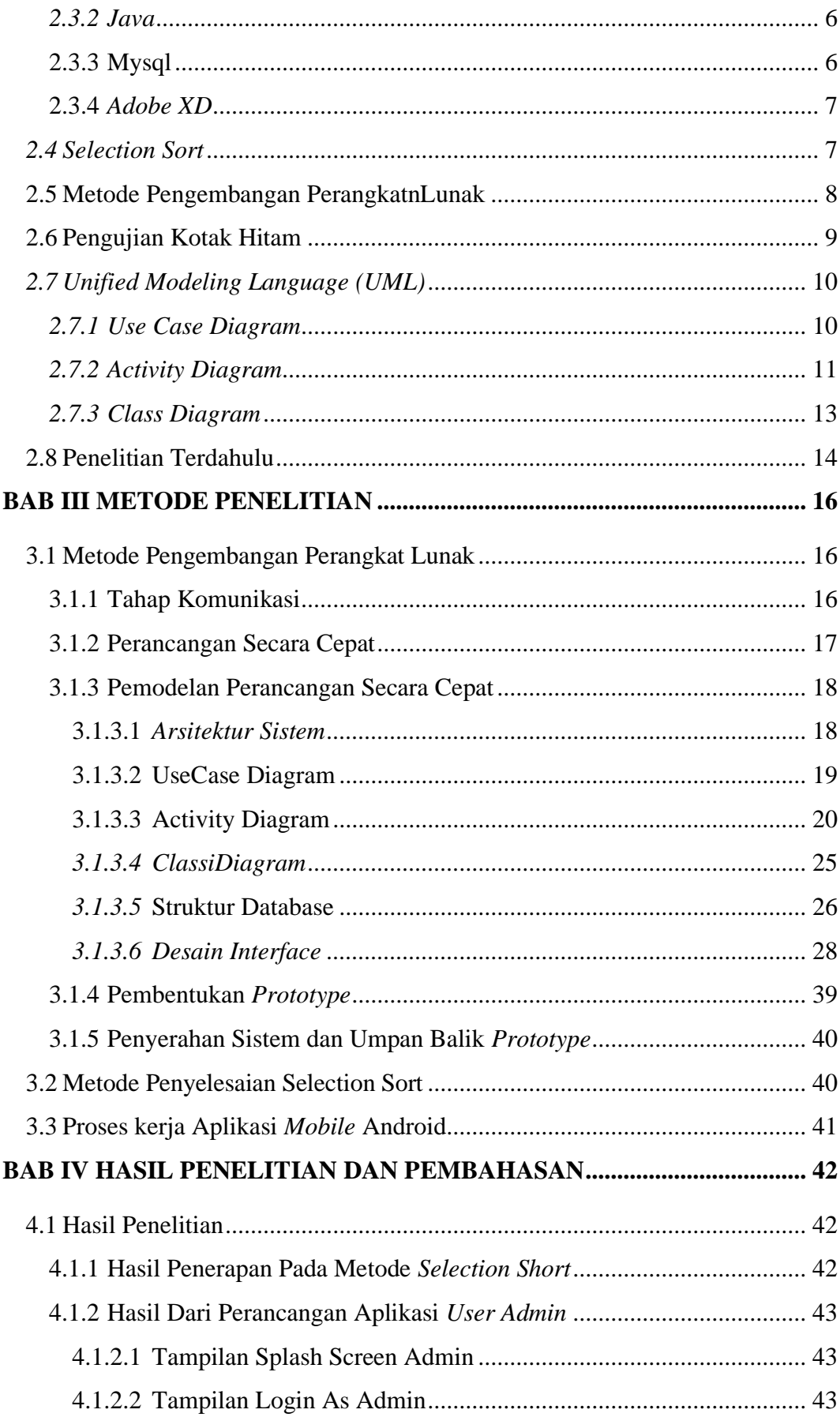

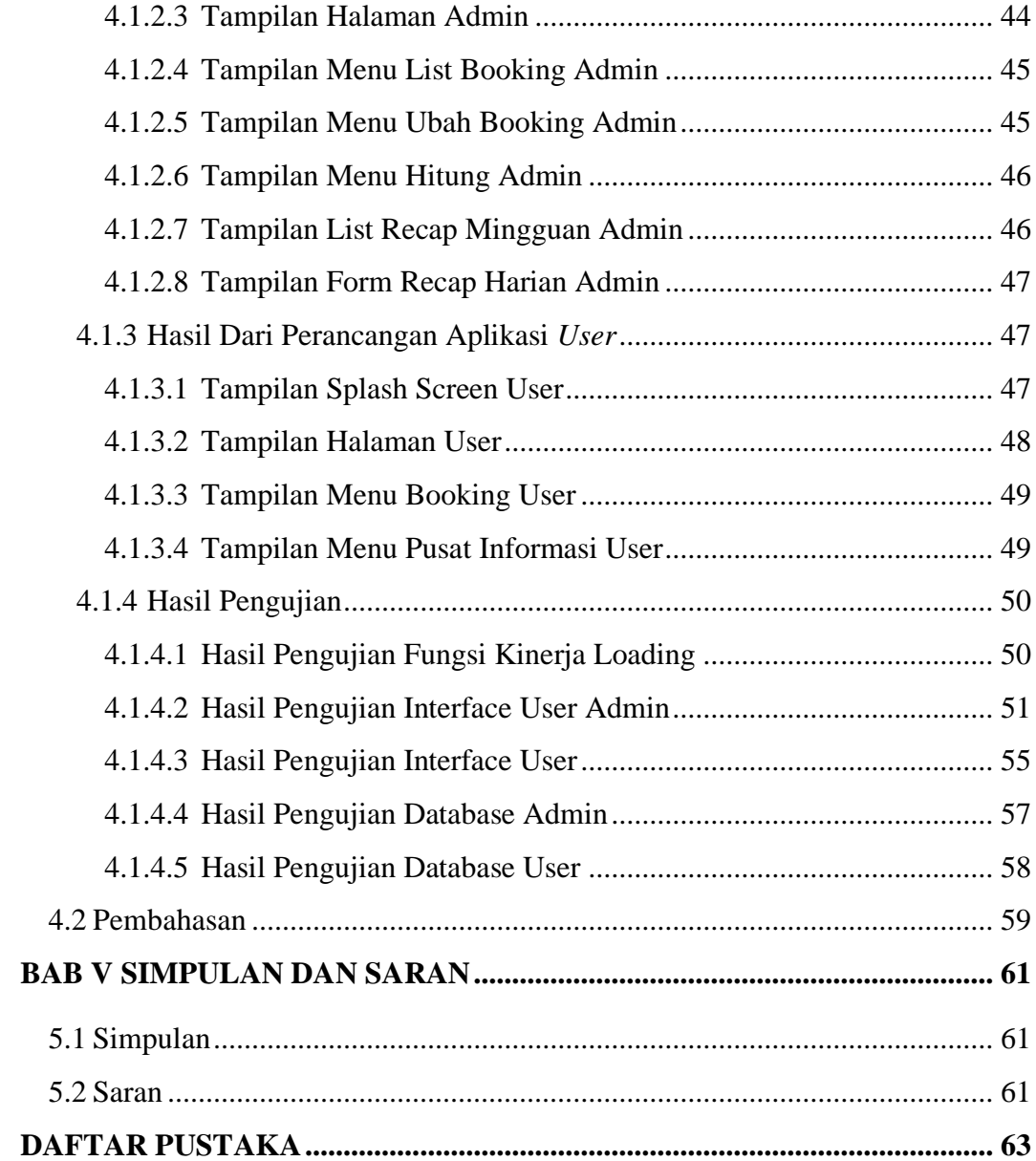

## **DAFTAR TABEL**

## **Halaman**

<span id="page-3-0"></span>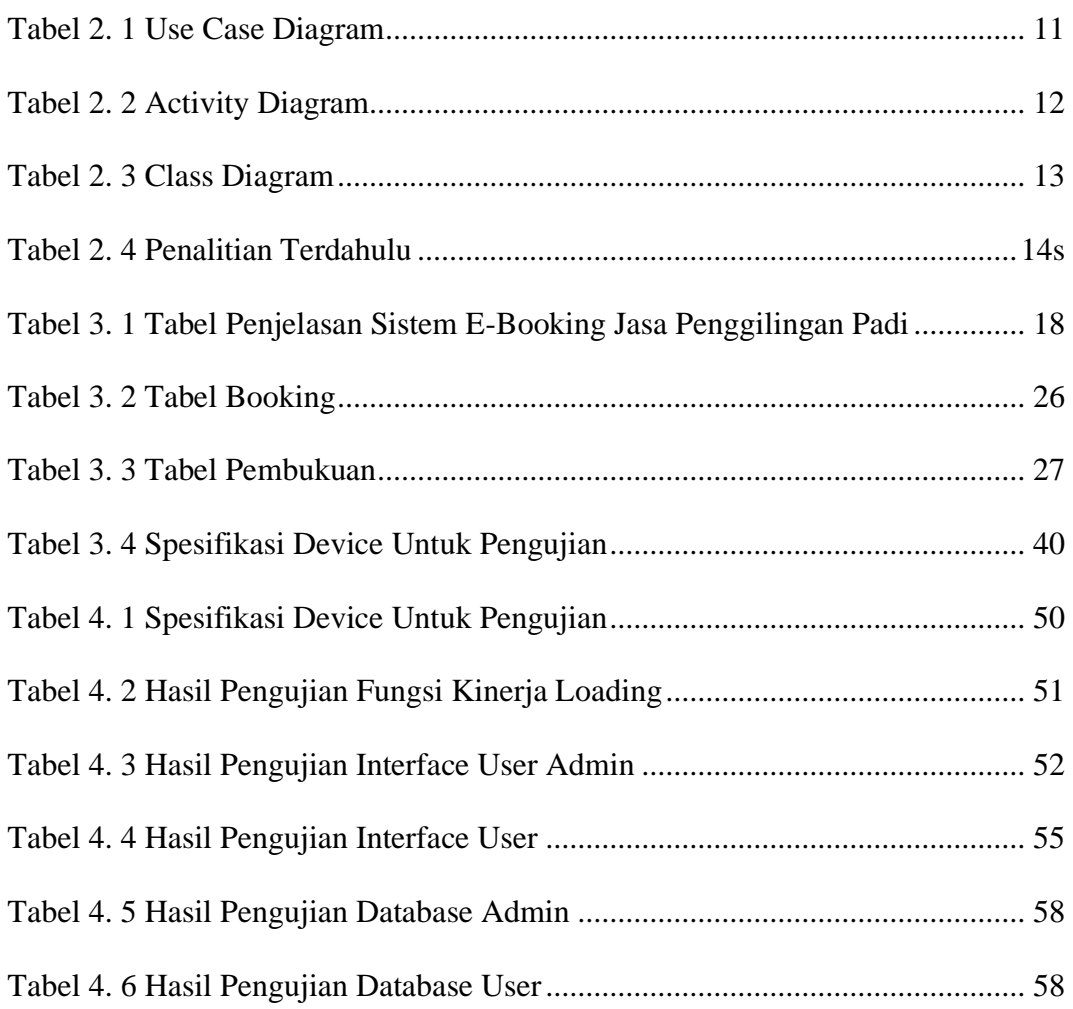

## **DAFTAR GAMBAR**

#### **Halaman**

<span id="page-4-0"></span>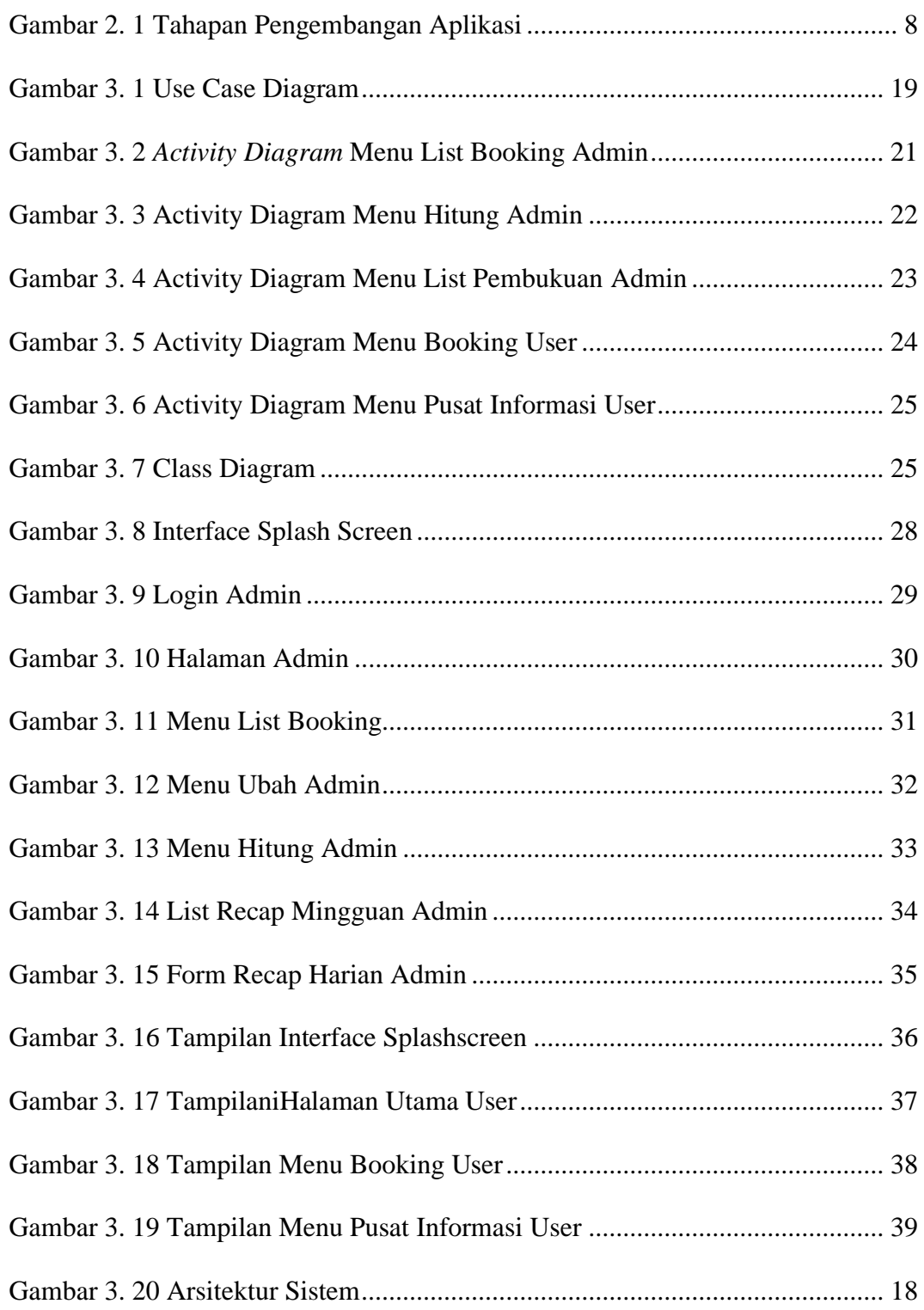

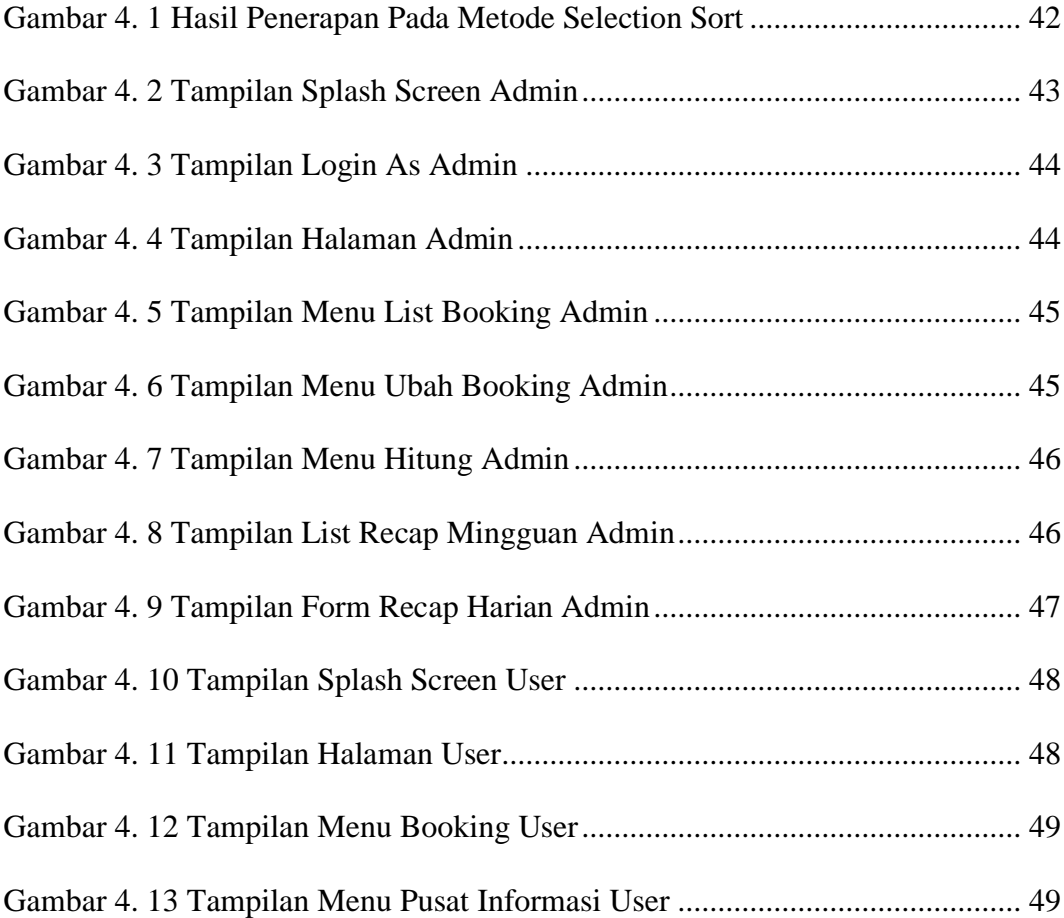